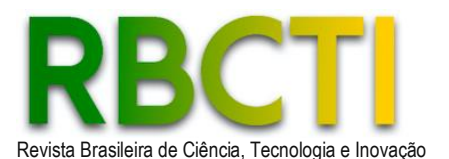

# **Métodos de interpolação espacial para determinação de modelos digitais do terreno no planejamento florestal**

#### *Spatial interpolation methods of determination of digital elevation models for forestry planning*

Daniel Pena Pereira<sup>1</sup>; Maytê Maria Abreu Pires de Melo Silva<sup>1</sup>; Renato Farias do Valle Júnior<sup>1</sup>; Nilton César Fiedler<sup>2</sup>; Alexandre Cândido Xavier<sup>3</sup>

1 Instituto Federal do Triângulo Mineiro, Uberaba, Minas Gerais, Brasil. Orcid: https://orcid.org/0000-0003- 1656-4073; https://orcid.org/0000-0002-7633-0714; https://orcid.org/0000-0003-0774-5788. E-mail: danielpena@iftm.edu.br, mayte@iftm.edu.br, renato@iftm.edu.br <sup>2</sup>Universidade Federal do Espírito Santo, Alegre, Espírito Santo, Brasil. Orcid: https://orcid.org/0000-0002- 3895-661X; https://orcid.org/0000-0003-3221-6028. E-mail: nilton.fiedler@ufes.br; alexandre.candido.xavier.ufes@gmail.com

**RESUMO:** Os métodos de aquisição de dados topográficos geralmente estão sujeitos a erros de medição e os modelos de interpolação de modelos digitais do terreno (MDT) subsequentes podem propagar esses erros. Para o setor de florestas plantadas, o uso do MDT facilita a etapa de planejamento na fase de construção de estradas e na de mecanização em áreas montanhosas, principalmente em operações de subsolagem, aplicação de agrotóxicos e extração de madeira. Para avaliar os resultados dos métodos de interpolação, é muito comum o uso de indicadores, tais como o coeficiente de determinação múltipla e o erro residual. Este estudo teve como objetivo comparar e escolher o melhor método de interpolação em um conjunto de dados de elevação para construir um MDT, aplicando o diagrama de Taylor para analisar graficamente os resultados. Foram testados 17 métodos diferentes de interpolação espacial. O método Spline foi selecionado como o melhor modelo testado, em detrimento dos modelos geoestatísticos, mais comumente adotados em ensaios de variabilidade espacial. As estatísticas de todos os métodos foram muito semelhantes, com pequenas variações, sendo que o erro raiz quadrada média quadrada e a correlação do método Spline estavam mais próximas dos dados observados, conforme evidenciado com facilidade através do diagrama de Taylor.

**Palavras-chave**: Modelos digitais, Análise gráfica, Análise espacial de dados.

*ABSTRACT: Topographic data acquisition methods are generally subject to measurement errors and subsequent digital terrain models (DTM) interpolation models can propagate these errors. For the forestry sector, the use of the DTM facilitates the planning stage in the road construction and mechanization phase in mountainous areas, especially in subsoiling, pesticide application and*  logging operations. To evaluate the results of interpolation methods, it is very common to use *indicators such as the multiple determination coefficient and the residual error. This study aimed to compare and choose the best interpolation method in an elevation dataset to construct a DTM by*  applying the Taylor diagram to graphically analyze the results. Seventeen different methods of *spatial interpolation were tested. The Spline method was selected as the best model tested over geostatistical models, most commonly adopted in spatial variability assays. The statistics of all methods were very similar, with slight variations, with the square mean square root error and the Spline method correlation being closer to the observed data, as easily shown by the Taylor diagram.*

*Keywords: Digital models, Graphical analysis, Spatial data analysis.*

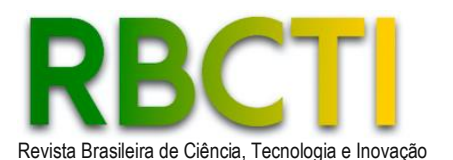

# **INTRODUÇÃO**

Um Modelo digital do terreno (MDT) é definido como qualquer representação digital de uma variação contínua do relevo no espaço, onde o processo para a sua geração passa por três etapas: aquisição de dados, geração e controle de qualidade do modelo (BURROUGH; MCDONNELL; LLOYD, 2006). Modelos Digitais de Superfície (MDS), a semelhança dos Modelos Digitais do Terreno (MDT), são modelos topográficos altimétricos, resultante da informação geográfica tridimensional, porém o MDS retrata a superfície como um todo, incluindo tudo que existe nela desde edifícios a vegetação e o MDT apenas o terreno excluindo o restante (PINTO, 2019).

Uma das partes mais onerosas, temporal e economicamente, na representação do relevo da superfície terrestre é a coleta de dados (GIACOMIN et al., 2014). Como exemplo, a utilização da técnica de amostragem e interpolação dos dados permite determinar o valor da altitude de um ponto não amostrado, através de altitudes conhecidas de pontos vizinhos. Portanto, a representação com a utilização de interpoladores tem a finalidade de reduzir o esforço da coleta de dados, prezando pela qualidade do produto gerado, além de maximizar a extração de informações do terreno. Assim sendo, a precisão da determinação do MDT pode ser elevada ao se interpolar um maior número de pontos de entrada (MACEACHREN; DAVIDSON, 2016).

Existem vários métodos de interpolação que podem ser utilizados para auxiliar no refinamento de dados coletados em campo, possibilitando a geração do MDT, tais como "vizinho natural", "inverso de uma distância", "TIN", "Topo To Raster" e "Spline" (MIRANDA et al., 2018) e "Krigagem" (GIACOMIN et al., 2014). Dependendo do algoritmo utilizado para a interpolação, distintos resultados podem ser apreciados, conforme pode ser visto em Childs (2015). Os resultados da qualidade do interpolador normalmente são feitos por meio da avaliação dos dados observados com os dados estimados (validação cruzada).

Várias estatísticas podem ser calculadas na validação cruzada, como a raiz quadrada da média do quadrado das diferenças normalizadas (NRMSE), coeficiente de correlação linear de Pearson (R), desvio-padrão (σ), Bias Normalizado (NBIAS) (HILLEBRAND, 2021). Antal, Guerreiro e Cheval (2021) utilizaram as seguintes estatísticas: erro médio (ME), erro médio absoluto (MAE), erro quadrático médio (RMSE), coeficiente de correlação de Pearson (R) e o diagrama de Taylor. Três fatores estão envolvidos na incerteza da qualidade do MDT, sendo: (1) erros de dados de origem a partir da aquisição de dados espaciais; (2) os modelos de interpolação empregados; (3) o nível de complexidade de variação do terreno (SHI; LI; BEDARD, 2014). Assim sendo, a forma de sintetizar a validação cruzada de vários interpoladores pode ser realizada por meio do diagrama de Taylor, em que, através dele é possível resumir parâmetros estatísticos em um único ponto de um diagrama bidimensional (TAYLOR, 2001).

Para um MDT bem definido aplicado na área florestal, dentre outras vantagens, destaca-se a maior precisão das informações (relativas a terreno, à espacialização das árvores, à definição de áreas de preservação permanente), resultando em um planejamento harmônico dos fatores econômico, ambiental e operacional (BROZA et al., 2012). Segundo GIONGO et al. (2010), a utilização da modelagem através de dados espaciais possibilita, também, estimativas de diversas variáveis florestais, como: área basal, diâmetro, volume, biomassa, carbono e quantidade de material combustível. Apresenta, igualmente, grande potencial nas atividades de planejamento da exploração florestal e construção de estradas. Já FERREIRA et al. (2017) destaca que a topografia precisa ser conhecida para a alocação adequada de máquinas florestais, as quais apresentam elevados custos, principalmente os

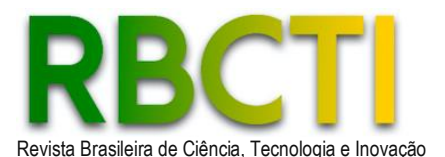

de colheita florestal. No planejamento da colheita florestal, os MDT são utilizados como subsidio para criação dos mapas de declividade, os quais indicam os locais que cada tipo de máquina florestal irá operar, de acordo com as especificações dos equipamentos, com reflexos na segurança, produtividade e custos de produção.

Assim, a inclusão de ferramentas de análise de dados espaciais, no setor de florestas plantadas, é importante no planejamento florestal para programar operações tais como a mecanização do preparo do solo, aplicação de herbicidas, na corte, extração e colheita e no transporte florestal.

Diante do exposto, o objetivo deste trabalho foi comparar métodos de interpolação de um conjunto de pontos cotados para construção do melhor MDT com a finalidade de planejar a movimentação de máquinas desde o preparo do solo até a colheita florestal em plantio de eucalipto na região sul do estado do Espírito Santo.

#### **MATERIAL E MÉTODOS**

A área estudada está localizada na metade oeste do estado do Espírito Santo (ES), Brasil, município de São José do Calçado. Esta área tem temperaturas amenas, geralmente com 60 a 90 dias secos por ano e mais de 1.000 mm de precipitação anual. As florestas existentes, adjacentes ao projeto, estão dentro do domínio da Mata Atlântica. A área estudada foi predominantemente pastagem, com predominância de gramíneas, e onde ocorreram sucessões com plantios florestais de eucalipto.

A área estudada está localizada no sul do estado do Espírito Santo (ES), Brasil, (coordenadas UTM: 226.445, 7.683.333 SIRGAS 2000 Datum, zona 24S). Possui aproximadamente 10,30 hectares e declividade média de 36,5%. A altitude da propriedade varia entre 577,35 e 708,96 m (**Figura 1**).

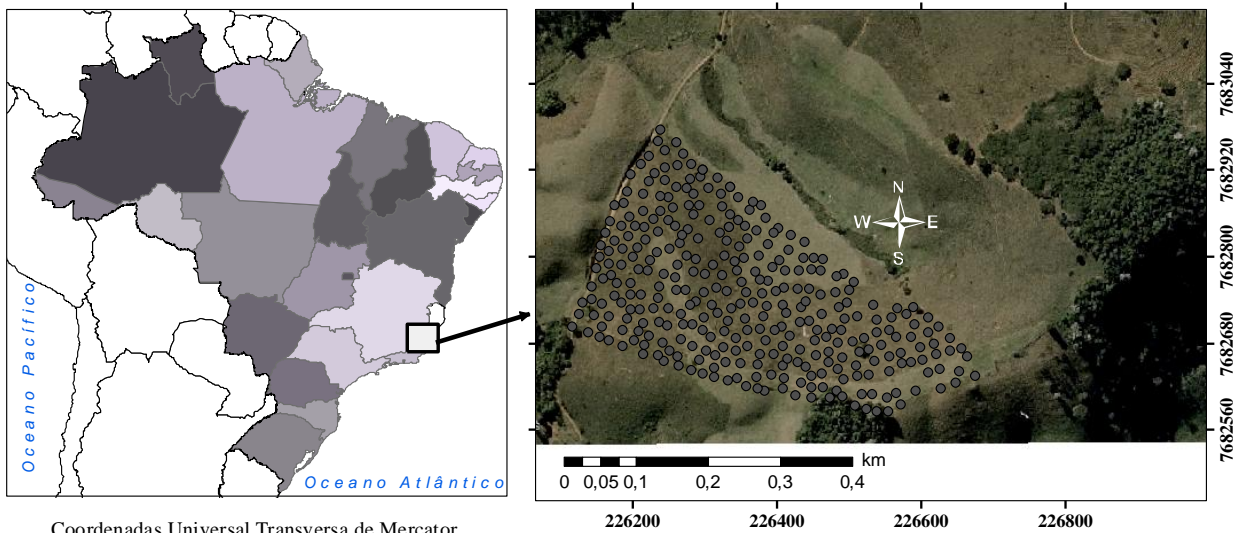

**Figura 1**. Localização da área de estudo com pontos de altitude coletados

Coordenadas Universal Transversa de Mercator SIRGAS 2000 Zona 24S

Coordenadas geográficas no sistema GNSS e altitude foram medidas usando Estação Total e GPS Topográfico para coleta de dados. Densidades iniciais de 700 pontos foram obtidas aleatoriamente percorrendo toda a área, para obter pontos mais fiéis à

*Rev. Bras. Cien., Tec. e Inov.* | Uberaba, MG | v. 6 | n. 2 | p. 14-24 | jun./dez. 2021 | ISSN 2359-4748

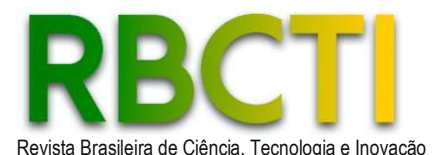

topografia original do local. Precedeu-se à análise exploratória dos dados – que se constituiu na visualização das medidas de dispersão e histogramas de frequência dos dados para análise de outliers, utilizando-se o programa Matlab (MATLAB, 2010). Outliers são aqueles valores de um atributo plotado 1,5 vezes a diferença interquartílica acima do terceiro quartil e 1,5 vezes a diferença interquartílica abaixo do primeiro quartil.

Os MDT's gerados serão avaliados e classificados segundo a sua acurácia posicional, de acordo com o Decreto de Lei nº 89.817, de 1984 e pela NBR 13.133, que dispõem sobre a avaliação da qualidade posicional em produtos cartográficos. Realizou-se a interpolação dos valores dos pontos cotados no programa Matlab e em ambiente SIG, utilizando-se de 17 diferentes métodos. Para avaliar o desempenho dos interpoladores realizou-se uma validação dos resultados, por meio de diversos índices estatísticos dos dados da validação cruzada, isto é, comparação entre os valores reais e os estimados.

A validação cruzada é um dos métodos de reamostragem de dados mais amplamente utilizados para estimar o verdadeiro erro de previsão dos modelos e ajustar os parâmetros do modelo (BERRAR, 2018). O procedimento da validação cruzada consiste em eliminar cada um dos pontos amostrados e estimar, em cada método de interpolação, o valor para o local amostrado, com base nos demais pontos. Assim, escolheu-se o melhor método de interpolação considerando alguns índices estatísticos. Essa escolha também foi feita graficamente através do diagrama de Taylor (TAYLOR, 2001).

Tendo como variáveis independentes as coordenadas x e y em UTM Datum SIRGAS 2000, os interpoladores utilizados foram: a) Inverso da distância usando potências de 1 a 6 (BURROUGH; MCDONNELL; LLOYD, 2006); b) Análise geoestatística por krigagem ordinária e considerando para a modelagem da semivariância os modelos linear, esférico, exponencial e gaussiano (VIEIRA, 2000); c) Spline (SANDWELL, 1987; AMORIM et al., 2008); d) Vizinho mais próximo (MCROBERTS, 2012); e) Regressão simples usando os modelos polinomiais linear, quadrático e cúbico (BURROUGH; MCDONNELL; LLOYD, 2006); e f) Topo to Raster (CHILDS, 2015), baseado no interpolador ANUDEM (HUTCHINSON, 1989).

Apesar de não haver a necessidade de criar rede de drenagem, optou-se por inserir o interpolador: Topo to Raster, que é um método de interpolação projetado especificamente para a criação de modelos digitais do terreno hidrologicamente corretos (MDT's). Este interpolador baseia-se nos princípios do método ANUDEM e, logo, cria MDT's com essa característica de considerar a rede de drenagem (CHILDS, 2015).

#### **O Diagrama de Taylor e os índices estatísticos**

Para construção do diagrama de Taylor, foram considerados os dados da validação cruzada de cada método, ou seja, os dados observados (*r*) *versus* os dados estimados (*f*). Taylor (2001) propôs a construção de um diagrama que contenha quatro estatísticas, a saber: correlação (*R*); desvios padrão de *r* e *f* (*σf, σr*); e Raiz Quadrada da Média do Quadrado das Diferenças Centralizadas (*E'*). As *E'* foram calculadas para detectar o quão perto um ponto interpolado se encaixa para pontos de dados. Em outras palavras, para descobrir o quão é preciso o método de interpolação em preencher os vazios locais com base nos pontos de dados coletados. Neste propósito, todos os pontos de verificação na mesma posição horizontal foram selecionados e os cálculos realizados de acordo com a Equação 1.

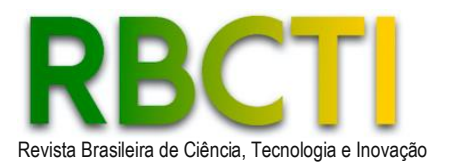

Revista Brasileira de Ciência, Tecnologia e Inovação **DOI: https://doi.org/10.18554/rbcti.v6i2.5429** 

 $E = \left[\frac{1}{n}\right]$  $\frac{1}{N}\sum (f_n - r_n)^2\right]^{1/2}$ 

Em que, *f* , *<sup>r</sup>* , dados estimados e observados, respectivamente.

A Raiz Quadrada da Média do Quadrado das Diferenças Centralizadas (*E'*) corresponde à segunda parte da Eq. 1, sendo a Equação 2:

$$
E^{\prime^2} = s_f^2 + s_r^2 - 2s_f^2 s_r^2 R \tag{2}
$$

Em que,  $s_f$ ,  $s_r$ , os desvios padrões dos dados estimados e observados, respectivamente; R, o coeficiente de correlação.

O diagrama de Taylor explora a equivalência geométrica da relação dessas estatísticas *E', σf, σ<sup>r</sup> e R* com a lei dos cossenos, relacionando um ângulo interno de um triângulo com seus lados ( $a^2 = b^2 + c^2 - 2bc\cos\theta$ ). O resultado geométrico da aplicação da lei dos cossenos na Equação 2 está representado na **Figura 2** (TAYLOR, 2001).

**Figura 2**. Representação geométrica da relação das estatísticas

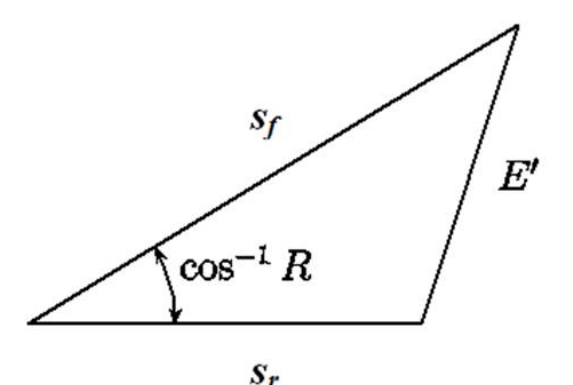

Fonte: Taylor (2001).

Estas estatísticas podem ser utilizadas para estudar o padrão da relação entre *r* e *f*, de forma a definir se o modelo é um bom estimador. O gráfico é geralmente feito pela representação de ¼ de círculo e cada método é representado por um símbolo, em que a distância radial do ponto de origem depende do desvio-padrão dos dados interpolados. O valor de *R* (correlação) dos dados observados e estimados pelo método é o azimute do ponto. A correlação do ponto de referência com ele próprio é igual a 1 e, logo, localiza-se no eixo x. Graficamente, quanto mais próximo o ponto de um método à referência, melhor o método de interpolação.

O diagrama de Taylor fornece uma maneira conveniente, gráfica, de comparar os dados observados e estimados, no exemplo deste trabalho, valores de cotas interpoladas. Apesar da sua facilidade de aplicação, tem sido pouco utilizado nas ciências agrárias. Neste estudo, o diagrama de Taylor for elaborado no programa Texmaker [\(https://www.xm1math.net/texmaker/\)](https://www.xm1math.net/texmaker/).

(1)

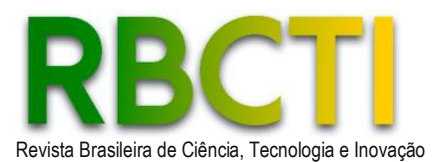

### **RESULTADOS E DISCUSSÕES**

A estatística descritiva dos valores originais de cota e os das interpolações está mostrada na **Tabela 1**. A média da altitude obtida foi similar entre os interpoladores, o que não variou muito em relação aos dados de referência. Os métodos polinomiais cúbico, quadrático e linear, apesar de apresentarem as médias de altitude mais próximas do valor referência, tiveram valores discrepantes para o desvio padrão, o E' e a correlação (**Tabela 1**). Já o desvio padrão dos métodos polinomiais apresentaram valores mais discrepantes em relação ao desvio padrão obtido para os dados de referência. A raiz quadrada da média do quadrado das diferenças centralizadas (E') apresentou valores elevados para os métodos polinomiais linear, quadrático e cúbico, sendo considerados insatisfatórios uma vez que tanto melhores quanto próximos de zero. Apresentaram também a menor correlação entre os interpoladores. Esses resultados indicam que os interpoladores polinomiais foram os métodos menos adequados para os objetivos propostos.

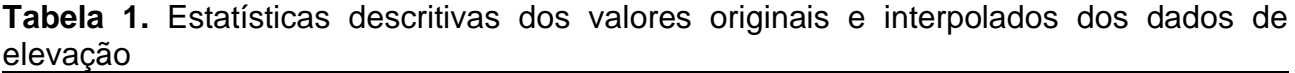

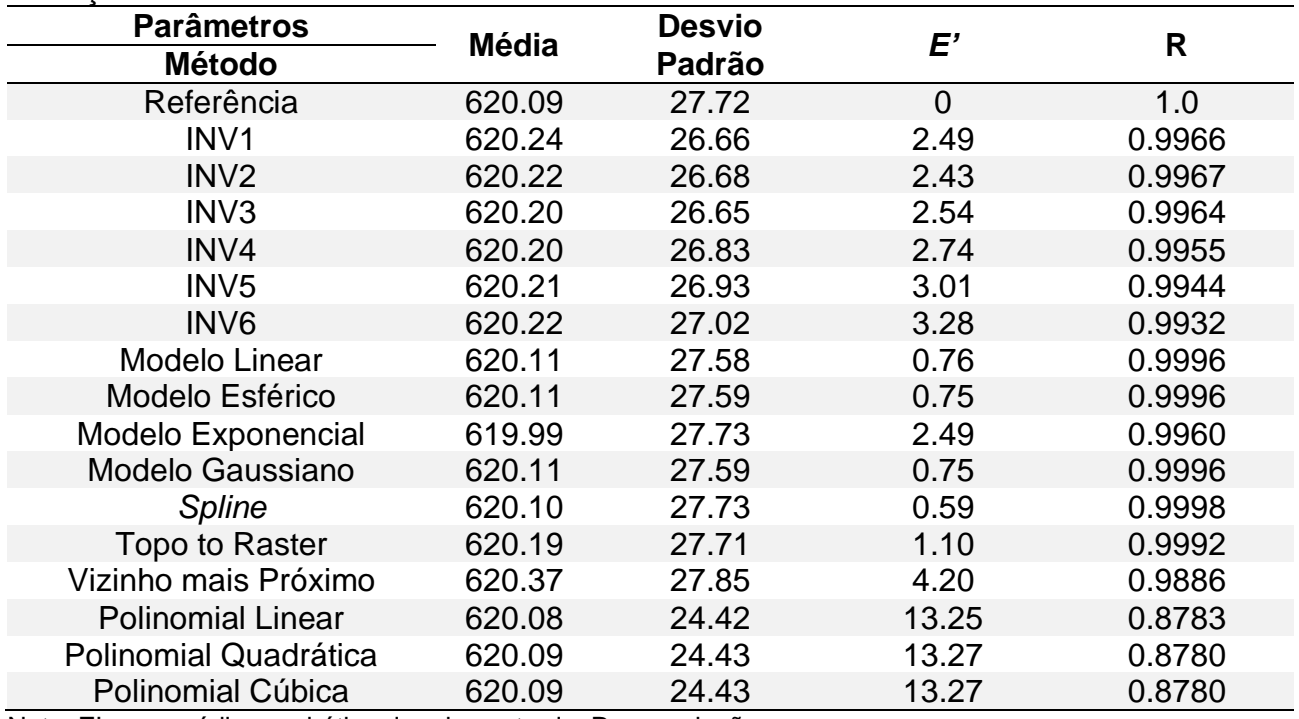

Nota: E'- erro médio quadrático de raiz centrado; R - correlação.

Na **Tabela 1**, observa-se, de acordo com o valor-p, que todas as validações cruzadas foram significativas a 1% de probabilidade (valor-p < 0,01), ou seja, todos os métodos testados foram satisfatórios. Considerando a raiz quadrada da média do quadrado das diferenças centralizadas (E'), verifica-se que os modelos Topo to Raster, Spline e os geoestatísticos linear, esférico e gaussiano apresentaram melhor desempenho, com valores mais próximos de zero. Para estes modelos, os valores da correlação (R) foram similares, apresentando uma variação apenas na quarta casa decimal. Os valores de R foram altos (> 0,99), sendo o maior para o Spline e o menor para o polinomial cúbico.

Observando o desvio padrão, os resultados que mais se aproximaram dos dados de referência (27,72) foram os modelos exponencial, Spline e Topo to Raster. Assim, para a

*Rev. Bras. Cien., Tec. e Inov.* | Uberaba, MG | v. 6 | n. 2 | p. 14-24 | jun./dez. 2021 | ISSN 2359-4748

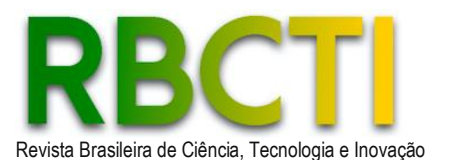

escolha do interpolador de maior precisão, considerou-se o modelo Spline, por este apresentar também valores E' e R mais próximos dos dados de referência.

O resultado gráfico das interpolações está mostrado na **Figura 3**. Na **Figura 3**, o ponto amarelo grande no eixo dos x indica a observação e outros pontos com diferentes cores e símbolos no gráfico correspondem aos diferentes métodos interpoladores usados. O resultado graficamente evidencia os dados mostrados exaustivamente em uma forma de tabela (**Tabela 1**). Os modelos apresentaram resultados muito próximos, o que causou uma sobreposição dos marcadores (relativos a cada método de interpolação) no gráfico. Mesmo assim, o método Spline destacou-se dos demais pela sua posição muito mais destacada e praticamente em cima da posição da referência.

**Figura 3**. Aplicação de estatísticas de gráficos de diagrama de Taylor e validação cruzada, referente aos interpoladores usados

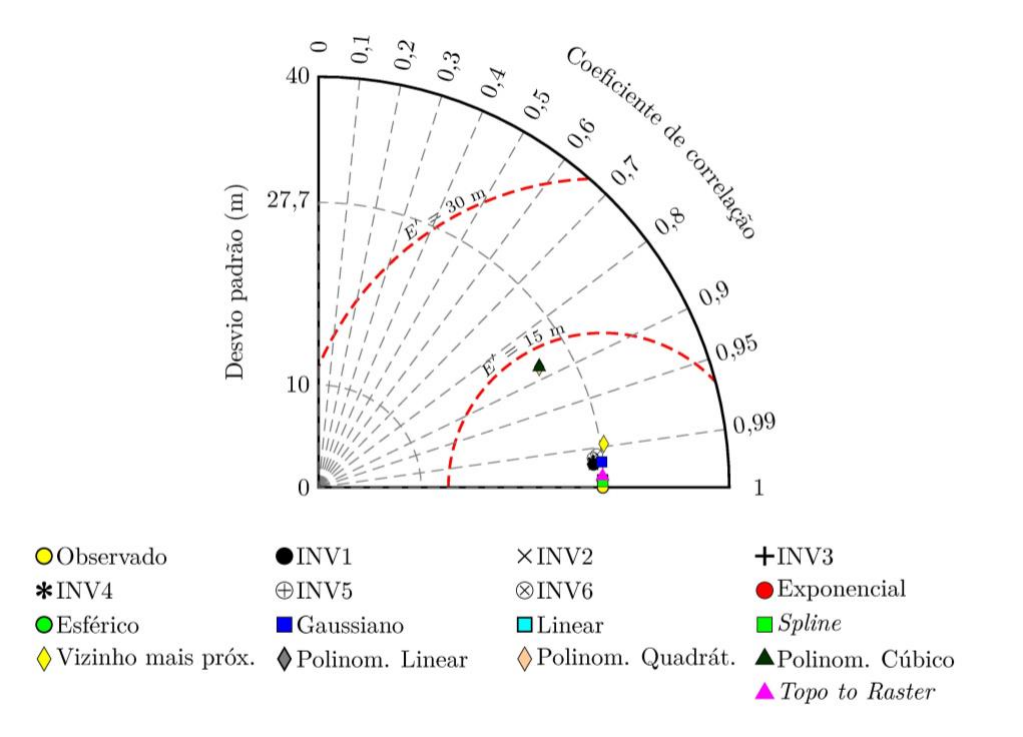

Confrontado o resultado gráfico com a **Tabela 1**, o método Spline obteve melhores estatísticas da correlação, desvio padrão e do E'. Esses resultados numéricos tiveram maior proximidade em relação aos dados originais. Assim, o modelo gráfico evidenciou esses melhores resultados em uma mesma figura, facilitando sua leitura e interpretação sem necessidade de comparações entre os 17 métodos de interpolação por meio da tabela. E isso se justifica ainda mais quanto maior número de métodos for testado (**Figura 3**).

Antal, Guerreiro e Cheval (2021) utilizaram o diagrama para comparar o desempenho de sete métodos de interpolação utilizados para recuperar a precipitação média anual sobre Portugal Continental. Eles utilizaram Diagramas de Taylor para analisar graficamente a correlação de Pearson e desvio padrão médio de chuvas na região continental de Portugal. Recentes pesquisas, adotando o diagrama de Taylor como ferramenta de análises, tem abordado temas referentes a dados de solo (salinidade e umidade) e geofísica produzindo efeitos visuais interessantes, fáceis de usar em estudos intercomparativos (AGUTU et al., 2021; MOHARANA et al., 2021; ZEYNOLABEDIN et al., 2021).

*Rev. Bras. Cien., Tec. e Inov.* Uberaba, MG v. 6 n. 2 p. 14-24 jun./dez. 2021 | ISSN 2359-4748

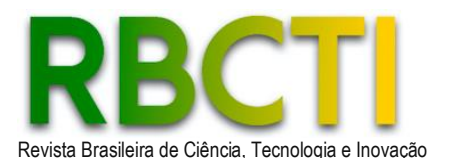

Revista Brasileira de Ciência, Tecnologia e Inovação DOI: https://doi.org/10.18554/rbcti.v6i2.5429

Agutu et al. (2021) mostraram a concordância entre as médias individuais do produto de umidade do solo e a média de referência analisada em termos de correlações de padrões espaciais e a magnitude da variabilidade espacial usando diagramas de Taylor. Já a Investigar a distribuição da salinidade usando algoritmos de mapeamento digital do solo na zona tampão de 5 km de ambos os lados do sistema de canais de irrigação no Rajastão foi objeto do estudo de Moharana et al. (2021). Com o diagrama de Taylor, conseguiram resumir vários aspectos do desempenho de três modelos avaliados, como a concordância e a variação entre os valores observados e previstos de uma forma gráfica.

Zeynolabedin et al. (2021) visaram investigar até que ponto a água do mar invadiu uma área costeira e qual é a sua variação de extensão no aquífero costeiro de Chaouia, Marrocos. Através do diagrama de Taylor, puderam comparar três métodos diferentes para essa avaliação. O diagrama de Taylor foi usado por causa de sua capacidade de mostrar "graficamente" como as diferentes configurações afetam a saída, proporcionando um bom senso visual. Wu et al. (2013) aplicaram o diagrama para avaliar a relação precipitaçãotemperatura da superfície em 16 modelos climáticos, fornecendo a base para o Relatório de Avaliação do IPCC (Painel Intergovernamental para a Mudança de Clima). Estes autores também encontraram que a maior parte dos pontos provenientes das simulações de modelos climáticos tendia a ser próxima uma da outra. E isso indicou consenso geral nas simulações entre os modelos testados, assim como o resultado obtido neste estudo e evidenciado na **Figura 3**.

Ao confrontar o resultado gráfico com a **Tabela 1**, o método Spline (quadrado verde) obteve melhores estatísticas de correlação, desvio padrão e E'. Esses resultados numéricos estavam mais próximos dos dados originais. O interpolador Topo para Raster (triângulo magenta) foi o segundo, logo acima do Spline. E assim por diante para os outros. Consequentemente, o modelo gráfico apresentou esses melhores resultados em uma única figura, facilitando sua leitura e interpretação, sem comparações entre os 17 métodos de interpolação por meio da tabela. E isso é ainda mais justificado à medida que mais métodos são testados (**Figura 3**). Além disso, a **Figura 4** ilustra alguns modelos de elevação digital usando diferentes métodos de interpolação.

Este diagrama também foi aplicado por Pereira et al. (2014) na avaliação de 15 interpoladores espaciais de atributos do solo, obtendo resultados satisfatórios na escolha entre os métodos. Estes autores consideraram a ferramenta útil, pois, além de definir graficamente os melhores métodos de interpolação, este diagrama permitiu fazer escolha entre eles dentro de um conjunto menor e mais definido de informações.

A função de interpolação de spline cúbica é um dos métodos de caracterização de curvas comumente usados devido às suas vantagens como construção simples, uso conveniente e ajuste preciso. A abordagem proposta produz o mesmo efeito que a interpolação polinomial, mas sua vantagem é que também supera o fenômeno de oscilação que pode ocorrer na interpolação polinomial de ordem superior (WEN; LIAO; EMROUZNEJAD, 2021). Por causa dessa interação, o cálculo de MDT's para plantios florestais devem considerar esses interpoladores, principalmente se as áreas forem declivosas.

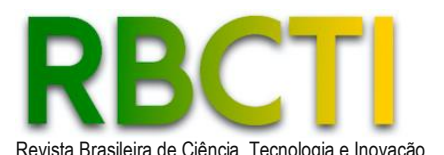

**Figura 4**. Alguns modelos digitais do terreno da área estudada criado usando diferentes métodos de interpolação

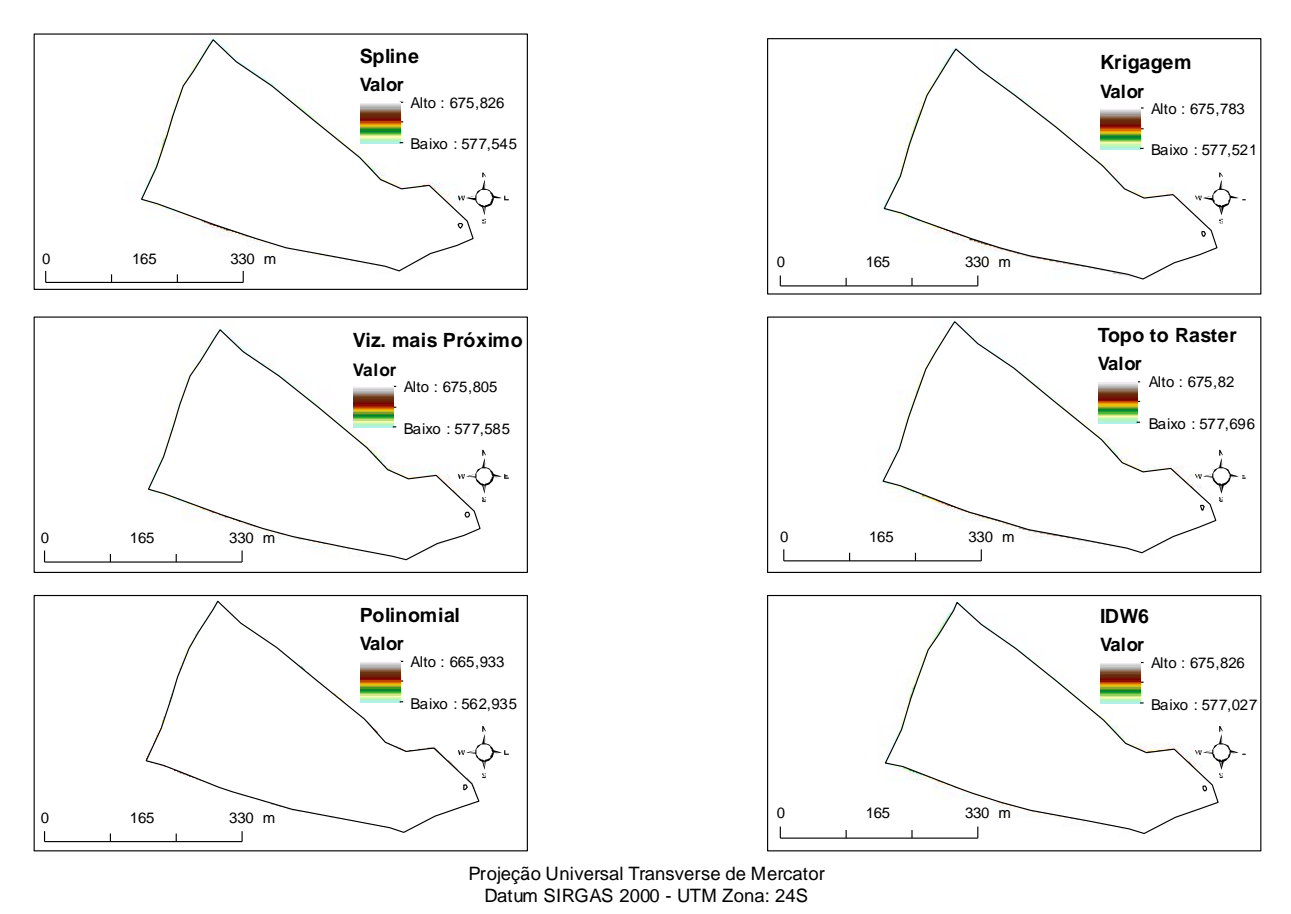

Nota: Altitude em metros.

# **CONCLUSÕES**

O método de interpolação mais adequado para modelos digitais do terreno foi o Spline, já que o MDT gerado foi o mais próximo da superfície real do terreno. Observamos que as estatísticas avaliadas: desvio padrão, raiz do erro quadrático médio centralizado (E') e correlação (R) foram as mais próximas dos valores de referência. Os resultados também demonstraram que a grade mínima de amostragem pode ser utilizada de forma satisfatória para gerar modelos digitais do terreno. Os demais métodos testados foram adequados para interpolação de dados, exceto para polinômios, cujos valores E' e R estavam muito distantes dos dados de referência.

Assim, com a facilidade de escolher o melhor método de interpolação para o MDT, o diagrama de Taylor torna-se uma ferramenta decisiva no planejamento florestal, facilitando prever percentual de área com possível realização de operações mecanizadas. E isso pode ser de grande valor, especialmente em áreas de declive onde a mecanização é mais restrita e onde é necessário criar modelos digitais do terreno computacionalmente viáveis.

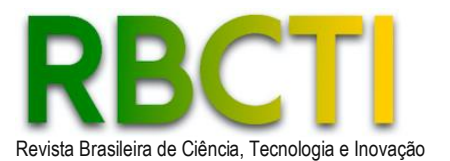

## **REFERÊNCIAS**

AGUTU, N. O.; NDEHEDEHE, C. E.; AWANGE, J. L.; KIRIMI, F.; MWANIKI, M. Understanding uncertainty of model-reanalysis soil moisture within Greater Horn of Africa (1982–2014). **Journal of Hydrology**, v. 603, p. 127169. 2021. DOI: [https://doi.org/10.1016/j.jhydrol.2021.127169.](https://doi.org/10.1016/j.jhydrol.2021.127169)

AMORIM, R. C. F.; RIBEIRO, A.; LEITE, C. C.; LEAL, B. G.; SILVA, J. B. G. Avaliação do desempenho de dois métodos de espacialização da precipitação pluvial para o Estado de Alagoas. **Acta Scientiarum Technology**, v. 30, n. 1, p. 87-91, 2008.

ANTAL, A.; GUERREIRO, P. M. P.; CHEVAL, S. Comparison of spatial interpolation methods for estimating the precipitation distribution in Portugal. **Theoretical and Applied Climatology**, n. 145, p. 1193–1206. 2021. DOI: [https://doi.org/10.1007/s00704-021-03675-0.](https://doi.org/10.1007/s00704-021-03675-0)

BERRAR, D. Cross-Validation. **Encyclopedia of Bioinformatics and Computational Biology**, v.1, p. 542–545, 2018. DOI: [https://doi.org/10.1016/B978-0-12-809633-8.20349-X.](https://doi.org/10.1016/B978-0-12-809633-8.20349-X)

BROZA, K. T.; GARRASTAZU, M. C.; BRAZ, E. M.; MATTOS, P. P.; ROSOT, M. A. D. Etapas do planejamento do projeto modeflora em SIG livre. In: Embrapa Florestas-Artigo em anais de congresso (ALICE). *In*: **Seminário de atualização em sensoriamento remoto e sistemas de informações geográficas aplicados à Engenharia Florestal**, 10. Curitiba, PR, 2012.

BURROUGH, P. A.; MCDONNELL, R. A.; LLOYD, C. D. **Principles of geographical information systems**. New York: Oxford University Press. 2006.

CHILDS, C. **Interpolating Surfaces in ArcGIS Spatial Analyst**. 2015. Disponível em: [http://webapps.fundp.ac.be/geotp/SIG/interpolating.pdf.](http://webapps.fundp.ac.be/geotp/SIG/interpolating.pdf) Acesso em: 5 nov. 2019.

FERREIRA, F. A. C.; LEITE, E. S.; FREITAS, L. C.; VIRGENS, A. P. Potencial de krigagem em modelos digitais de elevação para o planejamento da colheita florestal. **Pesquisa Florestal Brasileira**, v. 37, n. 92, p. 579–586, 2017. DOI: [https://doi.org/10.4336/2017.pfb.37.92.1492.](https://doi.org/10.4336/2017.pfb.37.92.1492)

GIACOMIN, G.; CARVALHO, M. B.; SANTOS, A. P.; FERRAZ, A. S. Análise comparativa entre métodos interpoladores de modelos de superfícies. **Revista Brasileira de Cartografia**, v. 6, n. 66/6, p. 1315-1329, 2014.

GIONGO, M.; KOEHLER, H. S.; MACHADO, S. A.; KIRCHNER, F. F.; MARCHETTI, M. LiDAR: princípios e aplicações florestais. **Pesquisa Florestal Brasileira**, v. 30, n. 63, p. 231, 2010. DOI: [https://doi.org/10.4336/2010.pfb.30.63.231.](https://doi.org/10.4336/2010.pfb.30.63.231)

HILLEBRAND, F. L. **Uma expansão da aplicação do modelo linear de mistura espectral: estudo das variações na concentração e área do gelo marinho para estatísticas climáticas na Região Norte da Península Antártica**. Tese (Doutorado em Sensoriamento Remoto) - Universidade Federal do Rio Grande do Sul. Porto Alegre, RS, 2021. 176 p.

HUTCHINSON, M. F. A new procedure for gridding elevation and streamline data with automatic removal of spurious pits. **Journal of Hydrology**, v. 106, n. 3-4, p. 211-232, 1989. DOI: [https://doi.org/10.1016/0022-1694\(89\)90073-5.](https://doi.org/10.1016/0022-1694(89)90073-5)

MACEACHREN, A. M.; DAVIDSON, J. V. Sampling and isometric mapping of continuous geographic surfaces. **The American Cartographer**, v. 14, n. 4, p. 299-320, 2016. DOI: [https://doi.org/10.1559/152304087783875723.](https://doi.org/10.1559/152304087783875723)

*Rev. Bras. Cien., Tec. e Inov.* | Uberaba, MG | v. 6 | n. 2 | p. 14-24 | jun./dez. 2021 | ISSN 2359-4748

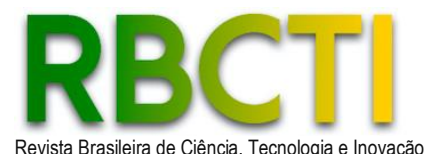

MATLAB. **The Language of Technical Computing**. The Math Works, Matlab Version, R2010a, 2010.

MCROBERTS, R. E. Estimating Forest attribute parameters for small areas using nearest neighbor's techniques. **Forest Ecology and Management**, v. 272, p. 3-12, 2012. DOI: [https://doi.org/10.1016/j.foreco.2011.06.039.](https://doi.org/10.1016/j.foreco.2011.06.039)

MIRANDA, G. H. B.; MEDEIROS, N.; SANTOS, A.; SANTOS, G. Análise de Qualidade de Amostragem e Interpolação na Geração de MDE. **Revista Brasileira de Cartografia**, v. 70, n. 1, p. 226-257, 2018. DOI: [https://doi.org/10.14393/rbcv70n1-45255.](https://doi.org/10.14393/rbcv70n1-45255)

MOHARANA, P. C.; DHARUMARAJAN, S.; KUMAR, N.; PRADHAN, U. K.; JENA, R. K.; NAITAM, R. K. *et al.* Digital Mapping Algorithms to Estimate Soil Salinity in Indira Gandhi Nahar Pariyojana. **Agropedology**, v. 30, n. 2, p.113-124, 2021. DOI: [https://doi.org/10.47114/j.agroped.2021.dec2.](https://doi.org/10.47114/j.agroped.2021.dec2)

PEREIRA, D. P.; LIMA, J. S. S.; XAVIER, A. C.; PASSOS, R. R.; FIEDLER, N. C. Aplicação do diagrama de Taylor para avaliação de interpoladores espaciais em atributos de solo em cultivo com eucalipto. **Revista Árvore**, v. 38, n. 5, p. 899-905, 2014. DOI: [https://doi.org/10.1590/S0100-](https://doi.org/10.1590/S0100-67622014000500014) [67622014000500014.](https://doi.org/10.1590/S0100-67622014000500014)

PINTO, G. S. M. C. **Avaliação da exatidão altimétrica de modelos digitais de superfície provenientes de veículos aéreos não tripulados em zonas de relevo acidentado**. Dissertação (Mestrado em Engenharia Geográfica) – Universidade do Porto, Porto, Portugal, 2019. 60 p.

SANDWELL, D. T. Biharmonic *Spline* interpolation of GEOS‐3 and SEASAT altimeter data. **Geophysical research letters**, v. 14, n. 2, p. 139-142, 1987.

SHI, W. J.; LI, Z.; BEDARD, Y. Theme issue: advanced techniques for analysis of geo-spatial data. ISPRS: **Journal of Photogrammetry and Remote Sensing**, v. 1, n. 59, p. 1-5, 2004. DOI: [https://doi.org/10.1016/j.isprsjprs.2004.01.001.](https://doi.org/10.1016/j.isprsjprs.2004.01.001)

TAYLOR, K. E. Summarizing multiple aspects of model performance in a single diagram. **Journal of Geophysical Research**, v. 106, n. D7, p. 7183-7192, 2001. DOI: [https://doi.org/10.1029/2000JD900719.](https://doi.org/10.1029/2000JD900719)

VIEIRA, S. R. **Geoestatística em estudos de variabilidade espacial do solo**. Tópicos em Ciência do Solo, 1. Viçosa-MG: Sociedade Brasileira de Ciência do Solo, 2000. p. 1-53.

ZEYNOLABEDIN, A.; GHIASSI, R.; NOROOZ, R.; NAJIB, S.; FADILI, A. Evaluation of geoelectrical models efficiency for coastal seawater intrusion by applying uncertainty analysis. **Journal of Hydrology**, v. 603, p.127086, 2021. DOI: [https://doi.org/10.1016/j.jhydrol.2021.127086.](https://doi.org/10.1016/j.jhydrol.2021.127086)

WEN, Z.; LIAO, H.; EMROUZNEJAD, A. Information representation of blockchain technology: Risk evaluation of investment by personalized quantifier with cubic *Spline* interpolation. **Information Processing & Management,** v. 58, n.4, p.102571, 2021. DOI: [https://doi.org/10.1016/j.ipm.2021.102571.](https://doi.org/10.1016/j.ipm.2021.102571)

WU, R. G.; CHEN, J. P.; WEN, Z. P. Precipitation–surface temperature relationship in the IPCC CMIP5 Models. **Advances in Atmospheric Sciences**, v.30, n.3, p. 766–778, 2013.

Recebido em: 20/04/2021 Aprovado em: 11/05/2022

*Rev. Bras. Cien., Tec. e Inov.* Uberaba, MG v. 6 n. 2 p. 14-24 jun./dez. 2021 SISSN 2359-4748